استعمال استعمالالحاسبفيسياساتالتعليم التعليم

تستعرضهذه الحصصمثالينفيسياسةالتعليمهما:

1) تقييممشروعتقاÿةتعليمية(اقتصادياتالتعليمالمفتوح) 2) تشخيص ÿقاط الضعف الهيكلية في منظومة التعليم ( عدم العدالة في الابتدائي)

المثالالأول: اقتصاديات اقتصادياتالتعليم التعليمالمفتوح

- 1) الاختلافاتعن التعليمالتقليدي:
- من الطالب يتحمل التكلفة بينما التعليم التقليدي مساعد كلياً أو جزئياً<br>المجتمع(الدولة)<br>المجتمع(الدولة)

 $\overline{\phantom{a}}$ 

 يتميز التعليم المفتوح بقدرته على الاستفادة من ظاهرة وفورات الحجم. حيث تقلالتكلفةالاجماليةكلما ازدادعددالمستفيدين (بسبب التكاليف الثابتة). ويصبح هذا التعليم غير اقتصادي للأعداد الصغيرة أو الاختصاصاتالمحدودة.

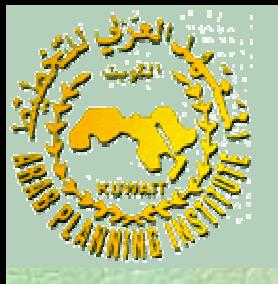

هيكل عناصر التكلفة مختلف في النظامين: ارتفاعوزنالتكاليفالثابتةالنسبيللتعليمالمفتوح في التكلفة ارتفاع المستوى التقاÿي وبالتالي فهو صناعة كثيفة رأس المال وتحتاج إلى إÿفاق رأسمالي. من تكلفة إيصال  $\overline{\phantom{a}}$ تكاليف تصميم المادة العلمية وإنتاجها أكثر ارتفاعا من <sup>:</sup><br>المعارف(التدريس) (وهنا نفقات النقل والتوصيل والاستلام) .

 **(2)** طريقةاحتسابالتكلفة التكلفة

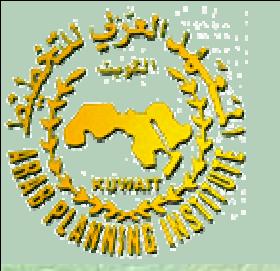

- تمييزبينالنفقةوالتكلفة
- تكلفة النظام التعليمي عن بعد السنوية تساوي التكاليف الجارية <sup>+</sup> اهتلاك التكاليفالثابتة
- $T = F + C$  $\mathcal{L}$  . The set of  $\mathcal{L}$  is the set of  $\mathcal{L}$  is the set of  $\mathcal{L}$  is the set of  $\mathcal{L}$ حيث: F هي الحصة السنوية من التكاليف الثابتة (الاهتلاك) (لا ترتبط مبدئيا<br>بعدد المستفيدين) <sup>C</sup> هي التكاليف الجارية: ( ترتبط في غالبيتها بعدد المستفيدين) إضافةإلى عدد المقررات وعدد المراكز الإشرافية الإقليمية...

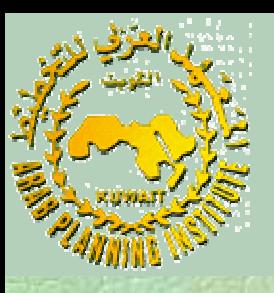

 $C = L.M + D.N + P.N - S.X$  :من وتتكون<sup>C</sup> عددمراكزالإشرافالإقليمي حيث: L متوسطتكلفةالمركزالإقليمي Mمتوسطتكلفةتصميموإÿتاجالمقررالدراسي Dعددالمقرراتالتييجري تقديمهاللطالب N

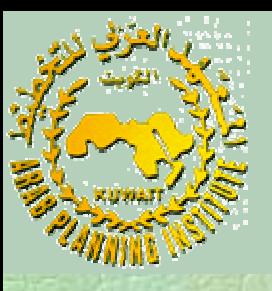

## Tمتوسط تكلفةعرض وتوصيل المقرر الدراسي للطالب <sup>S</sup> عددالطلاب X متوسطالتكلفةالأخرى لكل طالب( بافتراضأنتصميم المقرروتقديمهيتم في العامذاته)

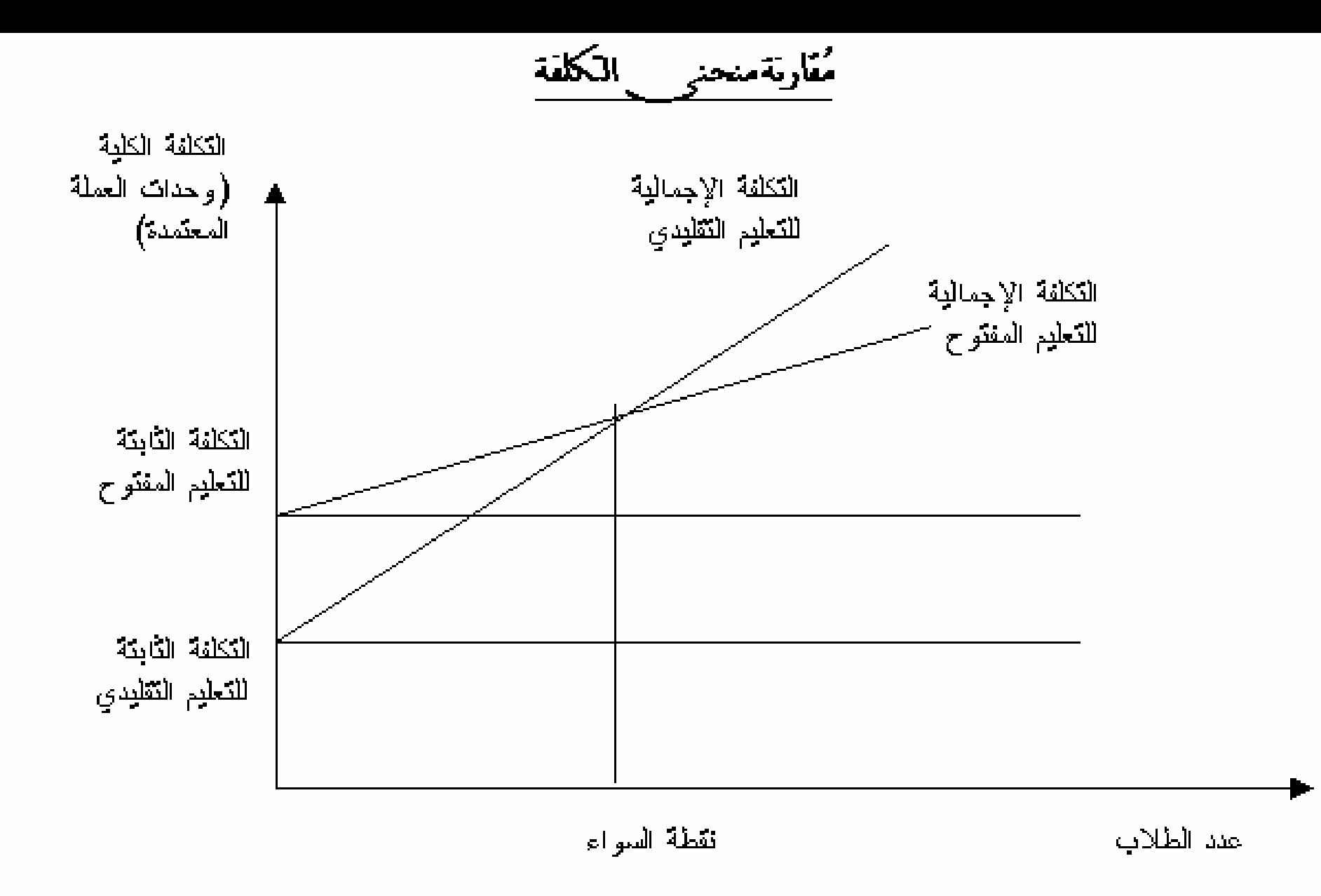

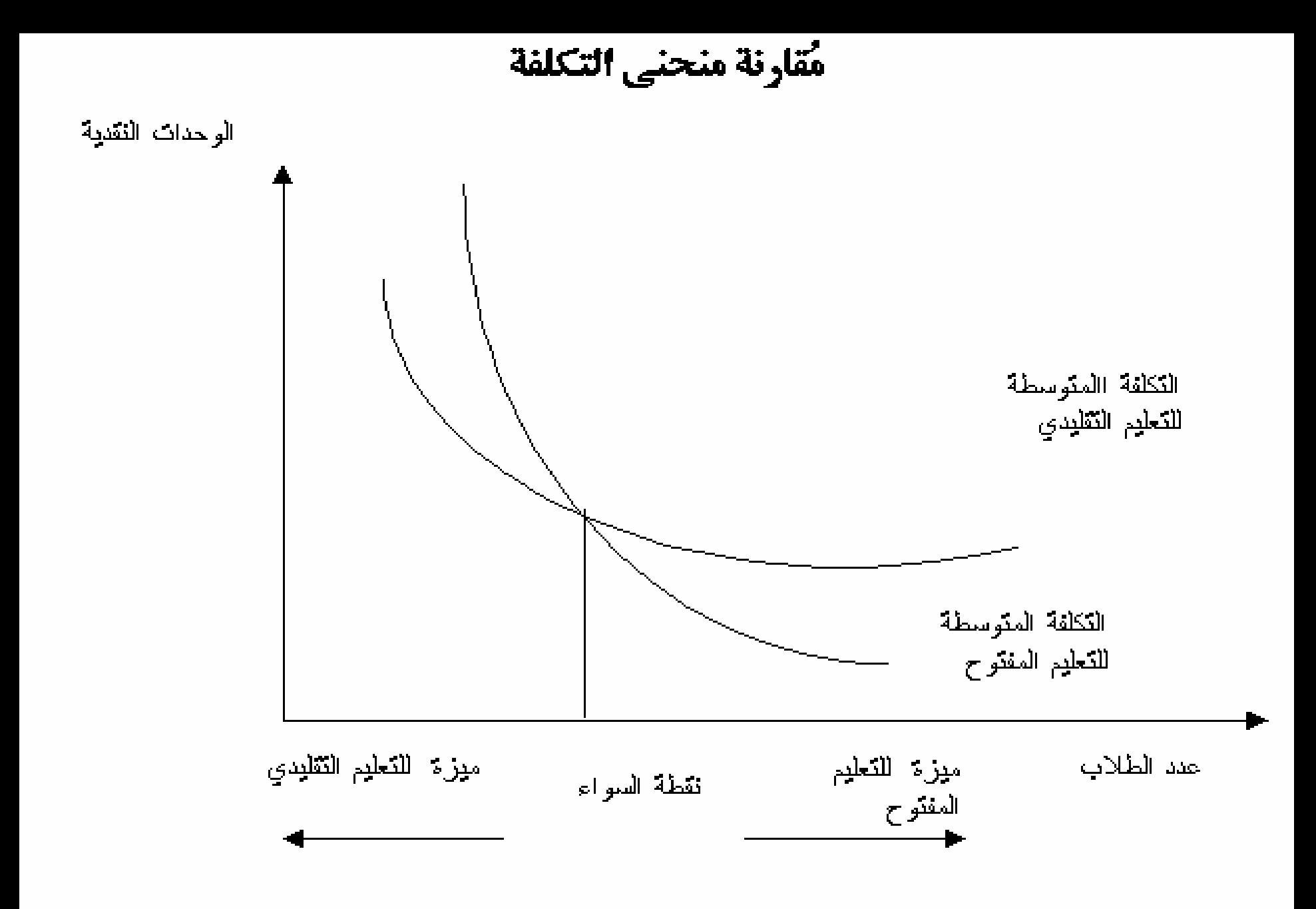

معدلاتالعائد منتقاÿةتعليمية تعليمية: دراسة حالة دراسات الحالة في تقييم المشروعات العمومية الخدمية: تقييم مشروع التعليم عن طريق التلفزيون في ساحل العاج: توضح الدلائل من دراسات تكلفة التعليم عن بعد أن استعمال الوسائط التعليمية، وعلى الأخص الراديو، يمكن أن يكون أقل تكلفة من حيث متوسط تكلفةالطالبمن التعليمالتقليدي. وللوصول إلى هذه الوفورات في التكلفة فإن من الضروري أن يتم استثمار التجهيزات الرأسمالية . ولتقييم ربحية مثل هذا الاستثمار في مكثف في مشروعات كثيفة رأس المال فإن من الضروري إيجاد طريقة ما لمقارÿة التكاليف والمنافع أو الفاعلية.

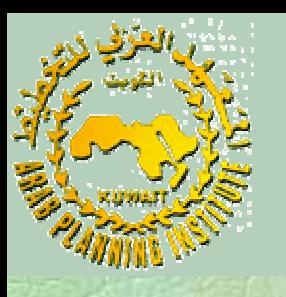

وقبل أن ننظر إلى المسألة علينا أن نفحص محاولة لإجراء تقييم اقتصادي لإمكاÿيةتوفير التكلفةمن التقاÿةالتعليمية. ينطلب إجراء تحليل تكلفة – منفعة كامل باستعمال المنهجية المعروفة لهذه الطريقة بياÿات عن الدخللمدى الحياة للعاملين المتعلمين ولايمكن إجراء مثل البلدانالنامية. هذا التحليل في منفعة، إطارتكلفة - لكن يبقى ممكنا،ًمعذلك، تقييمإمكانتوفير التكلفة في من خلال قياس المنافع النقدية من حيث تخفيض الإÿفاق وبمقارÿة هذا مع تكلفة الاستثمار في تقانات جديدة.

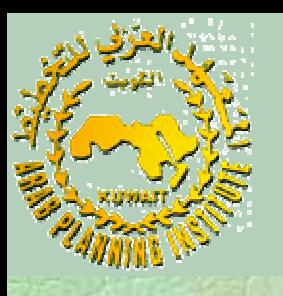

ومثل هذه المقاربةقد استعملت مثلاً في تقييم الاستثمار في التلفزيون التعليمي فيساحلالعاج. وكانالافتراض أن طلاب المدرسة الابتدائية يمكن أنيتعلموا بمعوÿة التلفزيون بسببالتسربوالرسوب. / عن <sup>8</sup>سنواتمتطلبةسابقاً في 5.5سنةعوضا

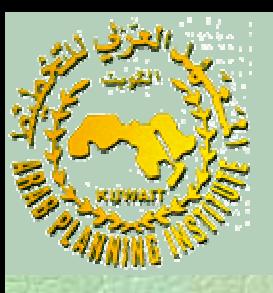

ا وبتم ضرب الإنقاص في تكلفة الوحدة بالعدد الإجمالي للتلاميذ المتعلمين من خلال التلفزيون للوصول إلى التوفير الإجمالي في التكلفة لكل سنة من سنوات المشروع (انظر الجدول 1) ومن المتوقع تحقيق وفورات إضافية باستعمال التلفزيون لتكوين الأساتذة بشكلأكثركفاءة.

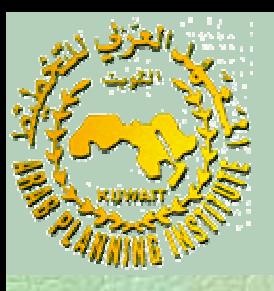

وتقارن تقديرات التكلفة الموفرة مع التكلفات الإضافية للتلفزيون التعليمي.  $\frac{0}{0}$ وعن طريق حساب القيمة الحالية لكلي التكاليف والمنافع بمعدل حسم 8 .( 2 الجدول( ÿتوصلإلى الأرقام الظاهرة في %12 و أو % وواضح أنه إذا كانت تكلفة الفرصة لرأس المال في ساحل العاج هي 8% أو جداً إذن فإن الاستثمار في التعليم عن طريق التلفزيون سيكون مربحا  $\%12$ لهذه الافتراضات. وفقا $\overline{\phantom{a}}$ 

الجدول رقم **(1):** منافع برÿامج التعليم التلفزيوÿي في ساحل العاج

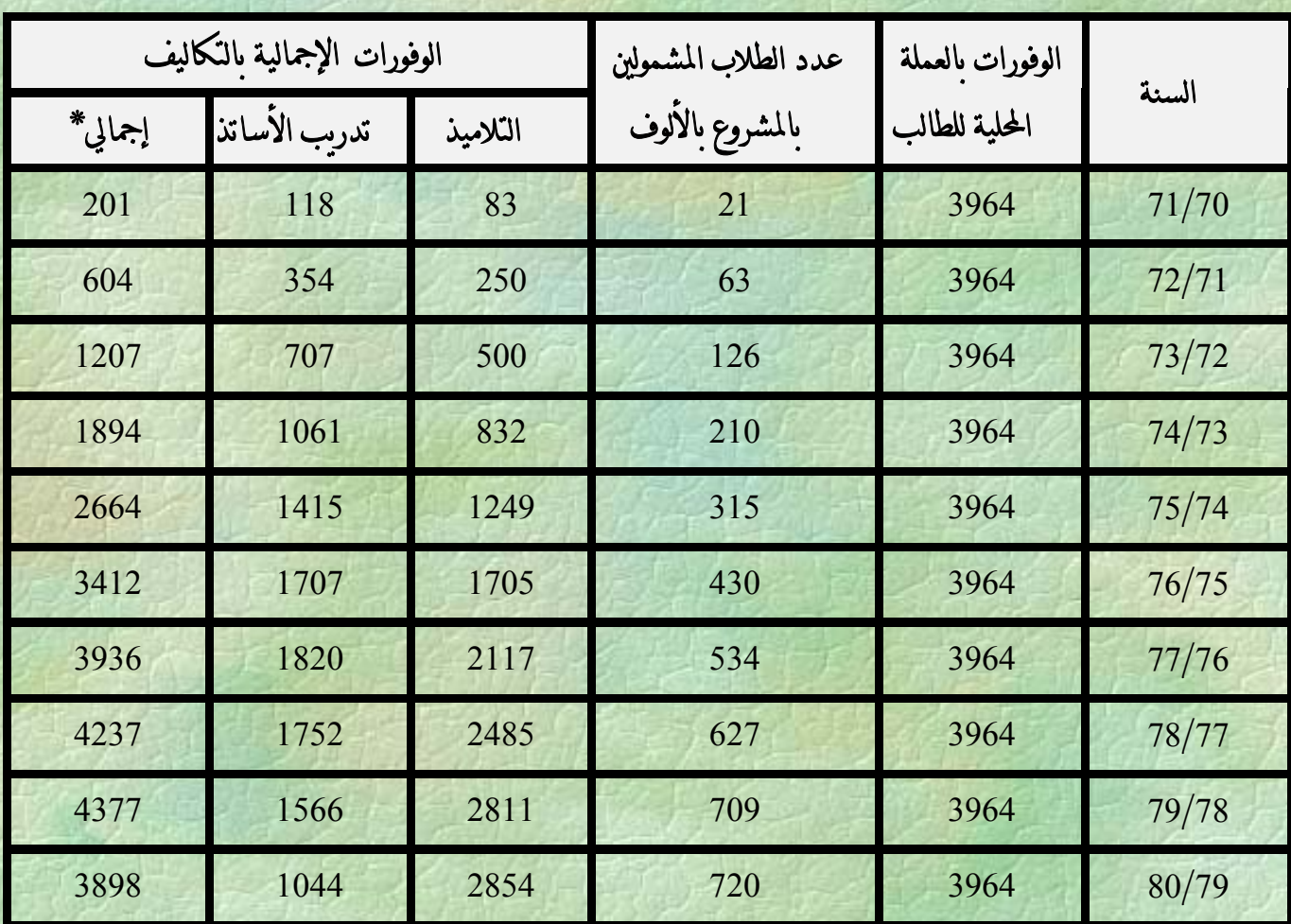

\* .قد لا يتطابق اموع مع عناصره بسبب التدوير :المصدر82 SIRKEN <sup>ص</sup> ، <sup>94</sup> <sup>و</sup> .<sup>96</sup>

الجدول رقم **(2):** القيم الحالية لمنافع والتكاليف لمشروع التلفزيون في ساحل العاج (مليون\_فرنك)

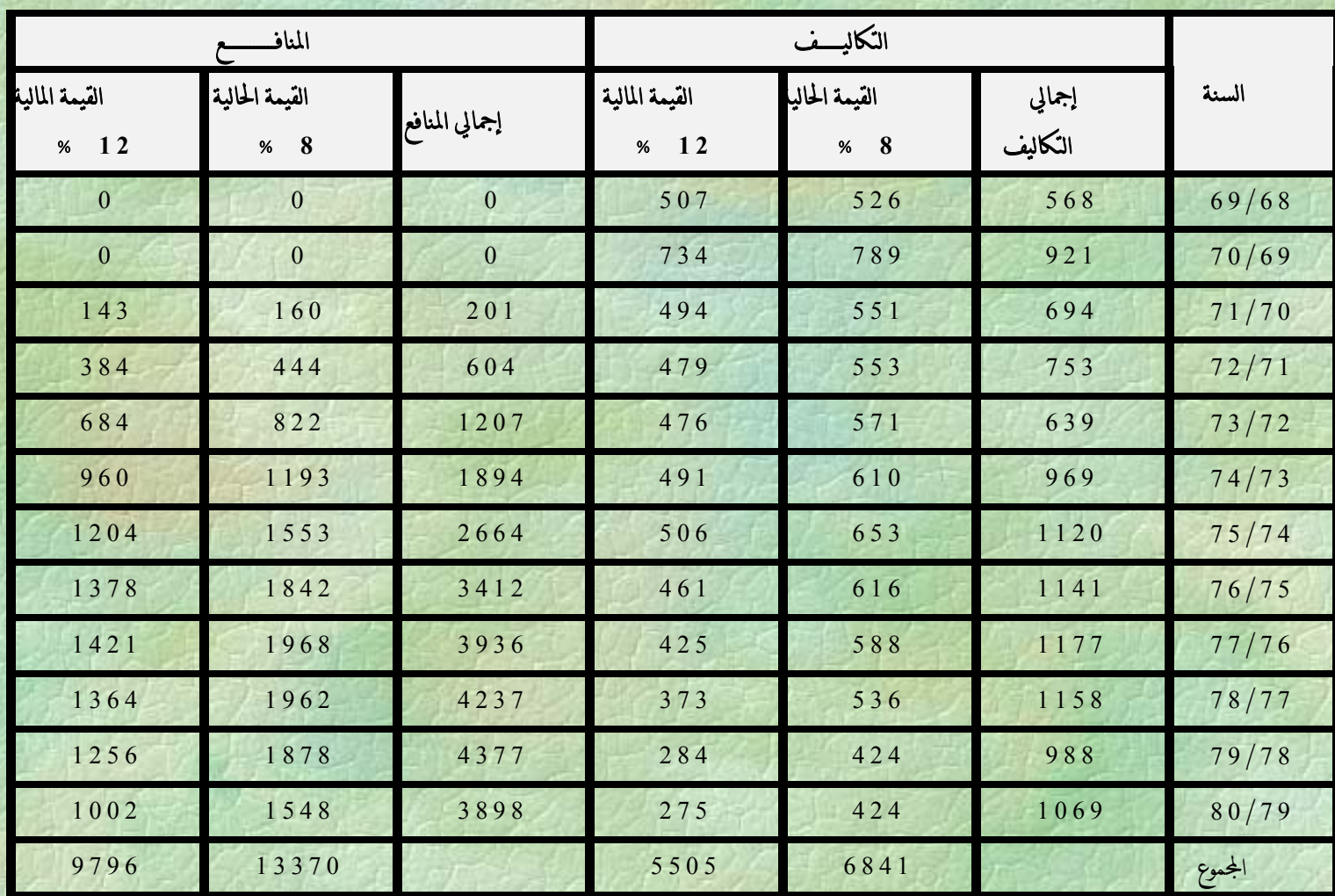

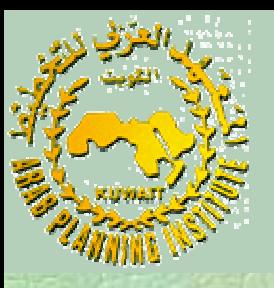

- وفي الواقع اذا كانت وفورات التكلفة هذه يمكن أن تتحقق فإن معدل العائد من الاستثمارسيكون 35%.
- وهذه التقديرات مستندة إلى الافتراضات حول مدى تقليص التكلفة في المدارسالابتدائيةوتدريبالمعلمين. KHO H
- وعلى أية حال فإن لم تهبط معدلات الرسوب والتسرب بالسرعة المأمولة فإن الوفورات سنكون أصغر ويكون الاستثمار في التلفزيون المدرسي أقل ربحية .

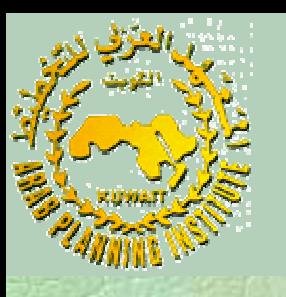

- وهذا مثال عن كيف يمكن استعمال تحليل الحساسية لاستكشاف تبعات فرضيات بديلة حول التكلفات والمنافع . فإذا كان عدد التلاميذ الذين يتلقون التعليم بالتلفزيون قد زاد مثلاً فإن ربحية الاستثمارستزداد. 1
- فإن ولكن إذا كاÿت تقديرات التكلفة الأصلية قد كاÿت منخفضة جدا الاستثماراتستبدوأقلربحية.
- وتحليل الحساسية هو واحد من الطرق لأخذ المخاطر بعين الاعتبار (أي مخاطر الاستثمارات التعليمية) وإدماج عدم اليقين في مقارنات التكاليف والمنافع.

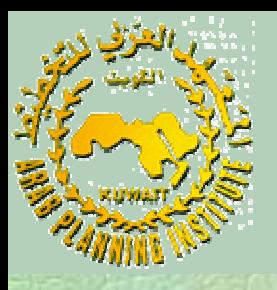

 $\overline{\phantom{a}}$ ويقدم هذا النوع من التحليل، حتى لو كان مستندا على افتراضات غير مدققة حول التكلفة، مقارÿات ÿافعة عن الوفورات بالتكلفة وعن المنافع المتوقعةمن مشروعالاستثمار. 1927 وقد استعملت تقنيات مماثلة لمقارÿة تكلفات طرق بديلة من التدريب المهني التي تختلف من حيث أوقات التكاليف ومقاديرها ، اÿظر Heckin Mc 84 Gittinen & وإن قيمة مثل هذا النوع من التحليل المنهجي هي في تركيز الاهتمام على الحاجة إلى تقليص تكاليف في التعليم.

حساب ÿسبة المنافع إلى التكاليف

 بمعدلحسم : %8 بمعدلحسم : %12 القرار إذن لصالح الاستثمار في مشروع التلفزيون التعليمي في ساحل العاج<br>(يقارن مع النسب الماثلة المحسوبة لمشاريع أخرى) وفق هذا المعيار . ويمكن بالطبعإدخالمعايير إضافيةللاختيار. ويمكــن أن نصل إلى نفس القرار باستخدام طريقة معدل العائد الداخلي .IRR 684113370 $1.95 =$ 5505 9796 $1.78 =$   $-$ 

حساب معدل العائد الداخلي **IRR**

نستعمل لهذا الغرض الآلة الحاسبة بإدخال البيانات التالية:

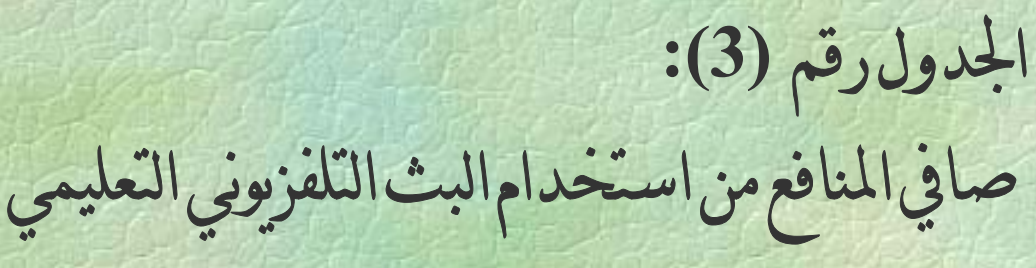

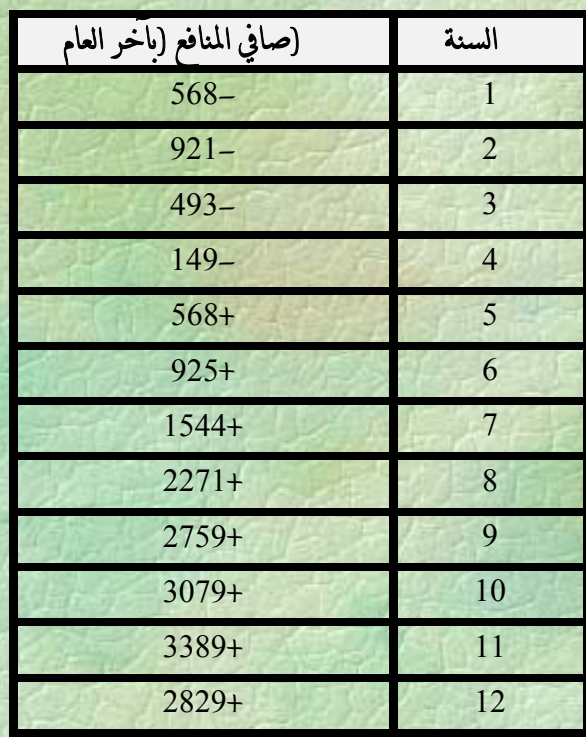

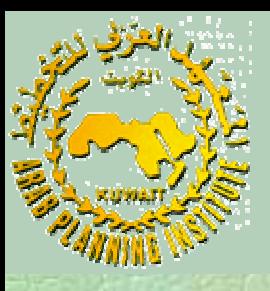

والمعادلةالمستعملةهي: حيث:  $(1+i)$   $(1+i)^2$   $(1+i)^j$ *j i CF i CF i CF* $CF_0 + \frac{1}{(1+i)} + \frac{1}{(1+i)^2} + ... + \frac{1}{(1+i)^n}$  $+ ... +$ +  $\frac{1}{+i}$ <sup>+</sup>  $=$   $\mathbf{C}$   $\mathbf{r}_{0}$  + 1  $(1+i)$   $(1+i)^2$  $0 = CF_0 + \frac{C_1}{(1 + \cdot)} + \frac{C_2}{(1 + \cdot)^2}$ 

هيالتدفق النقدي الصافي (المنافع–التكاليف) في السنة<sup>j</sup> CFj j عددالسنوات التكلفةالفوريةإن 0CF وجدت بالحسابنجد أن: 35.78%=IRR

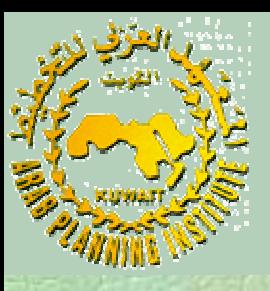

ا وهو معدل مرتفع ويفوق المعدلات الاستثمارية في العادة لذلك فإن الاستثمار هذا المشروع مجزومرغوبمن الناحيةالاقتصادية. في إضافة إلى منافعه الأخرى من حيث الوصول إلى توزيع أفضل للخدمات التعليمية وإنقاص التسرب والرسوب وتقليل الهجرة الداخلية بسبب التعليم وبالتالي توفير منافع اجتماعية عديدة لميجر التطرق إليها في هذا المثال .

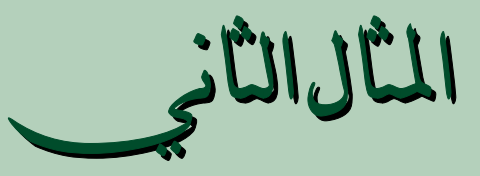

 يواجهواضعالسياسةالتعليميةمسألتينجوهريتين: 1) وضعأولوياتالعمل في القطاع 2) اختيارالأدواتالصحيحةللتدخل ولكي يضع الأولويات يتوجب عليه تشخيص ÿقاط الضعف الهيكلية في المنظومة . وقد وضع البنك الدولي أدوات حاسبية لتحليل السياسات التعليميةوقدم أمثلةلمعالجةعددمن جواÿبالسياسة .

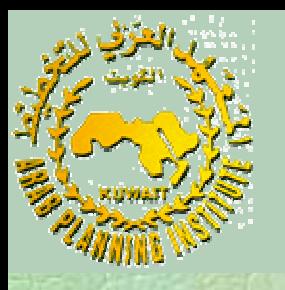

ويتناول التمرين افتراض أن البلد (أ) قد طلب مساعدة عالمية لتمويل مشروع بناء مدارس لزيادة فرص التعليم الثاÿوي في المناطق الريفية وعلى الأخص لتعليمالبنات. ولتقييم جدارةهذا الطلب فإنالخطوة الأولى هي تقدير إلى أي مدى يعاÿي الطلبة في المناطق الريفيةمن انخفاض معدل العبور بين الابتدائي والثانوي . ويبين الجدول التالي (1) معدلات التمدرس الإجمالي في المراحل الابتدائية والثانويةحسب الجنس ومكان الإقامة

الجدول رقم (1): معدلات التمدرس الإجمالية حسب المراحل والزمر

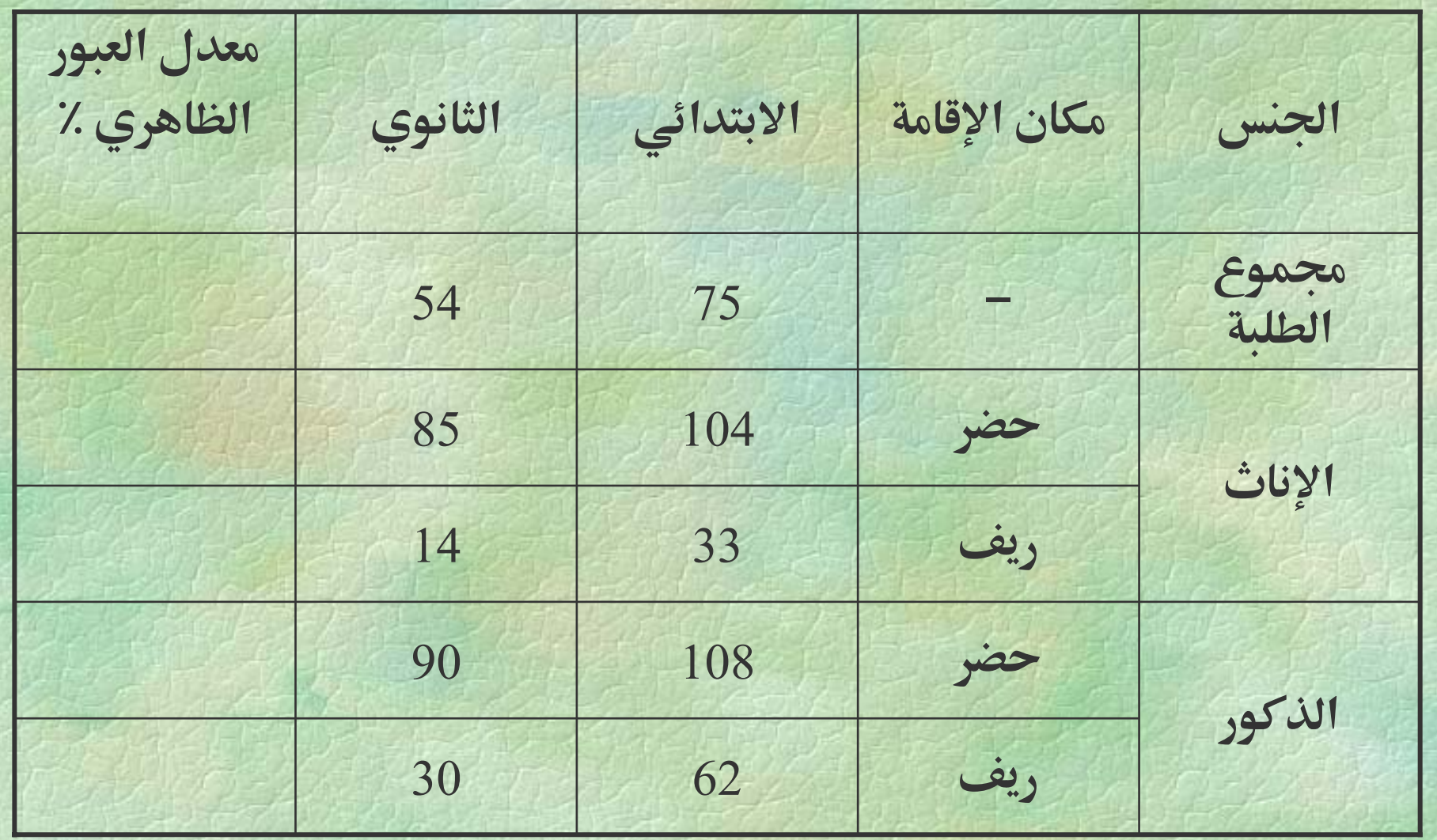

معدلالعبور

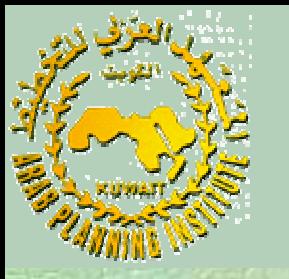

- ÿستعملبياÿات الجدول السابق لاحتساب معدلات العبور الظاهرة لمختلف فئاتالسكانالمعروضة.
	- ÿقسممعدلالتمدرسالإجمالي للثاÿوي علىÿظيره للتعليمالابتدائي ÿدخلÿتائج الحسابفي العمودالأخير الفارغ في الجدول وغير دقيقة. / يؤخذ علىهذه الطريقة في الحسابأنها خاما

**د. محمد عدنان وديع – المعهد العربي للتخطيط**

مزيد من الدقة

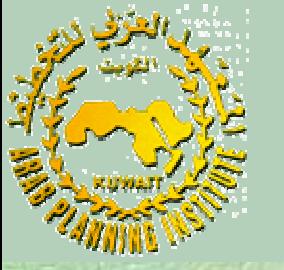

 إحدى الطرق لمزيد من الدقة في الحسابهي أخذ إعدادالطلبةالمسجلين في آخر صف من الابتدائي وأول صف من التعليم الثانوي. وباستعمال البيانات في الجدول التالي احسب معدلات العبور الظاهرية للزمر المعنية. أدخل تاج الحساب في العمود الفارغ من الجدول 2 . لمشروع  $\overline{\phantom{a}}$ والسؤال الآن ماذا نستنتج من ذلك وإلى أي مدى كان الحساب مفيدا<br>التمويل المعروض .

الجدول**(2)**: المسجلون المسجلونفيآخرسنةمنالتعليم التعليم الابتدائ<sub>و</sub> وأولسنةمن التعليم الثانوي

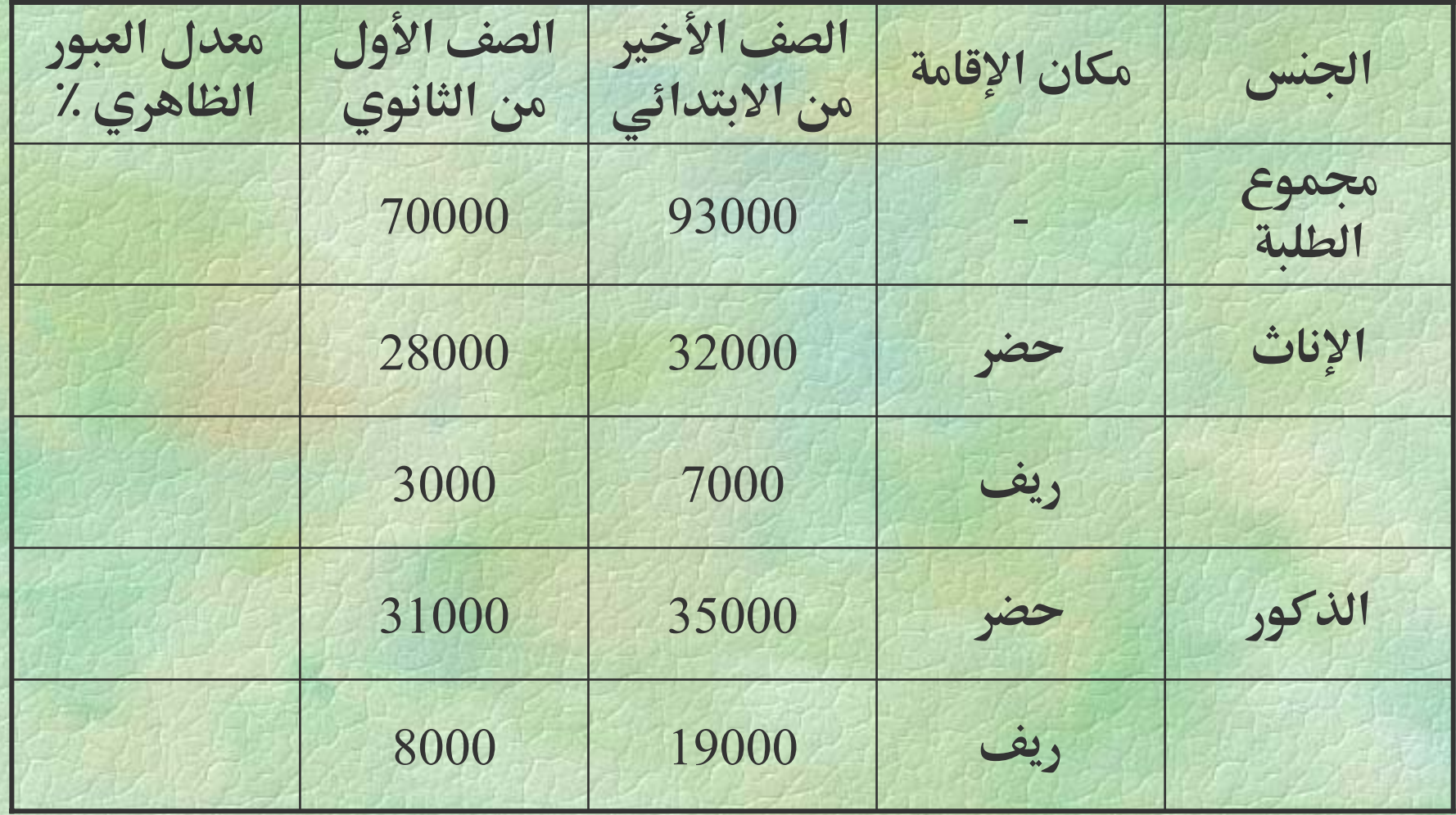

نختاج إلى بيانات أخرى لتحليل إضافي

 يلاحظ بوضوح الفوارق الاجتماعية الجوهرية في البلد (أ) من البياÿات التي مرتإلىالآن . لكن ليس من الواضح كيف يكون التعليم الثانوي هوالمكان الملائم لمعالجة هذه

الفوارق .

من الممكن القول أن التدخل لحل المشكلة في المرحلة قبل الابتدائي والابتدائي هيأكثرفاعليةلتوسيعفرصالتعليم في المناطق الريفية .

نختاج لي بيانات أخرى لتحليل إضافي

- لاتخاذ حكم مناسب، علينا تجاوز ما سبق وتحليل هيكل تدفقات الطلب علىالسلملكلزمرة . 美好的
- علـــى عكس بياÿات معدلات التمدرس لا تتـــاح بياÿات جاهزة بل يجب تشكيلها .
	- لنفرض أن لدينا بيانات على الشكل المبين في الجداول 3 و 4 و 5

## الجدول (3): عدد التلاميذ حسب السنة التعليمية وحالة إعادة الزمر الاجتماعية

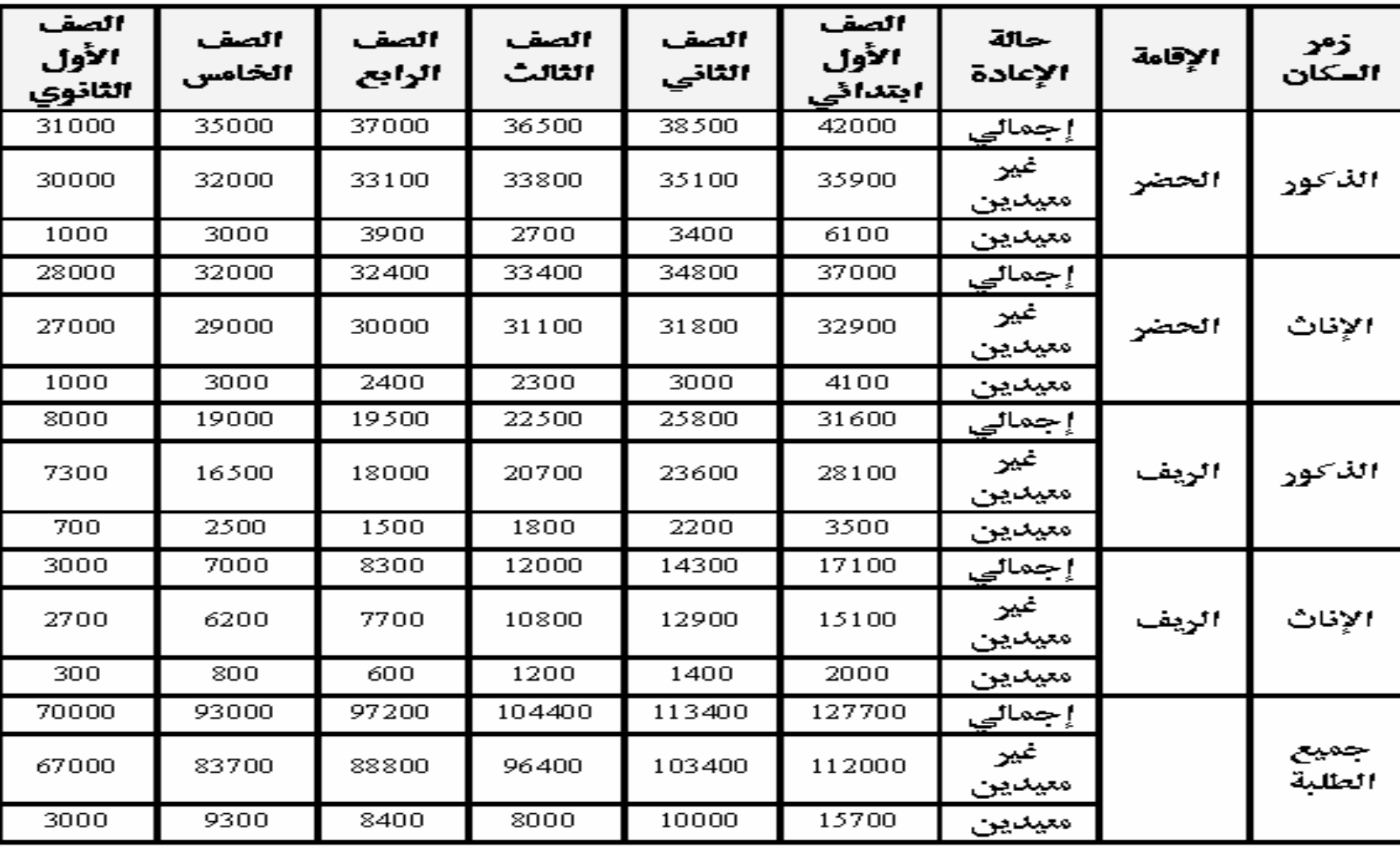

الجدول (4): التوزيع العربي للطلب وللطلبة غير المهدين حسب سنوات السلم (2)

|             | الثانوي 1      |                       | الابتدائي 5               |                          | الابتدائي 4               |                           | الايتدائي 3               | الابتدائي 2       |                | الابتدائي 1    |                | قات<br>السر      |
|-------------|----------------|-----------------------|---------------------------|--------------------------|---------------------------|---------------------------|---------------------------|-------------------|----------------|----------------|----------------|------------------|
| ۴Ė          | $\mathbf{C}^0$ | $\dot{\epsilon}$<br>Ê | $\mathbf{C}^{\mathbf{0}}$ | $\dot{\mathcal{E}}$<br>f | $\mathbf{C}^{\mathbf{0}}$ | $\dot{\mathcal{E}}$<br>P. | $\mathbf{C}^{\mathbf{0}}$ | Ė<br>$\mathsf{P}$ | $\mathbf{C}^0$ | Ė<br>Ê.        | $\mathbf{C}^0$ |                  |
|             |                |                       |                           |                          |                           |                           |                           |                   |                | ά              | 5              | 5                |
|             |                |                       |                           |                          |                           |                           |                           | $\acute{\rm{o}}$  | 5              | 91             | 80             | $\acute{\rm{o}}$ |
|             |                |                       |                           |                          |                           | $\overline{4}$            | 4                         | 84                | 75             | $\overline{3}$ | 10             | $\overline{J}$   |
|             |                |                       |                           | $\overline{3}$           | 3                         | 71                        | 65                        | 10                | 15             |                | 5.             | 8                |
|             |                | $\overline{2}$        | $\overline{2}$            | 66                       | 60                        | 20                        | 20                        |                   | 5              |                |                | 9                |
|             |                | 58                    | 53                        | 25                       | 25                        | 5                         | 8                         |                   |                |                |                | 10               |
| $\mathbf 1$ | 1              | 26 <sub>1</sub>       | 25                        | $\mathfrak b$            | 10                        |                           | $\overline{3}$            |                   |                |                |                | 11               |
| 56          | 54             | 14                    | 15                        |                          | $\overline{2}$            |                           |                           |                   |                |                |                | 12               |
| 24          | 25             |                       | 5                         |                          |                           |                           |                           |                   |                |                |                | 13               |
| 19          | 20             |                       |                           |                          |                           |                           |                           |                   |                |                |                |                  |

مج = المجموع غ م = غير المعيدين

## الجدول (5): 1- عداد التكان من العمر المدرسي حسب التنوات

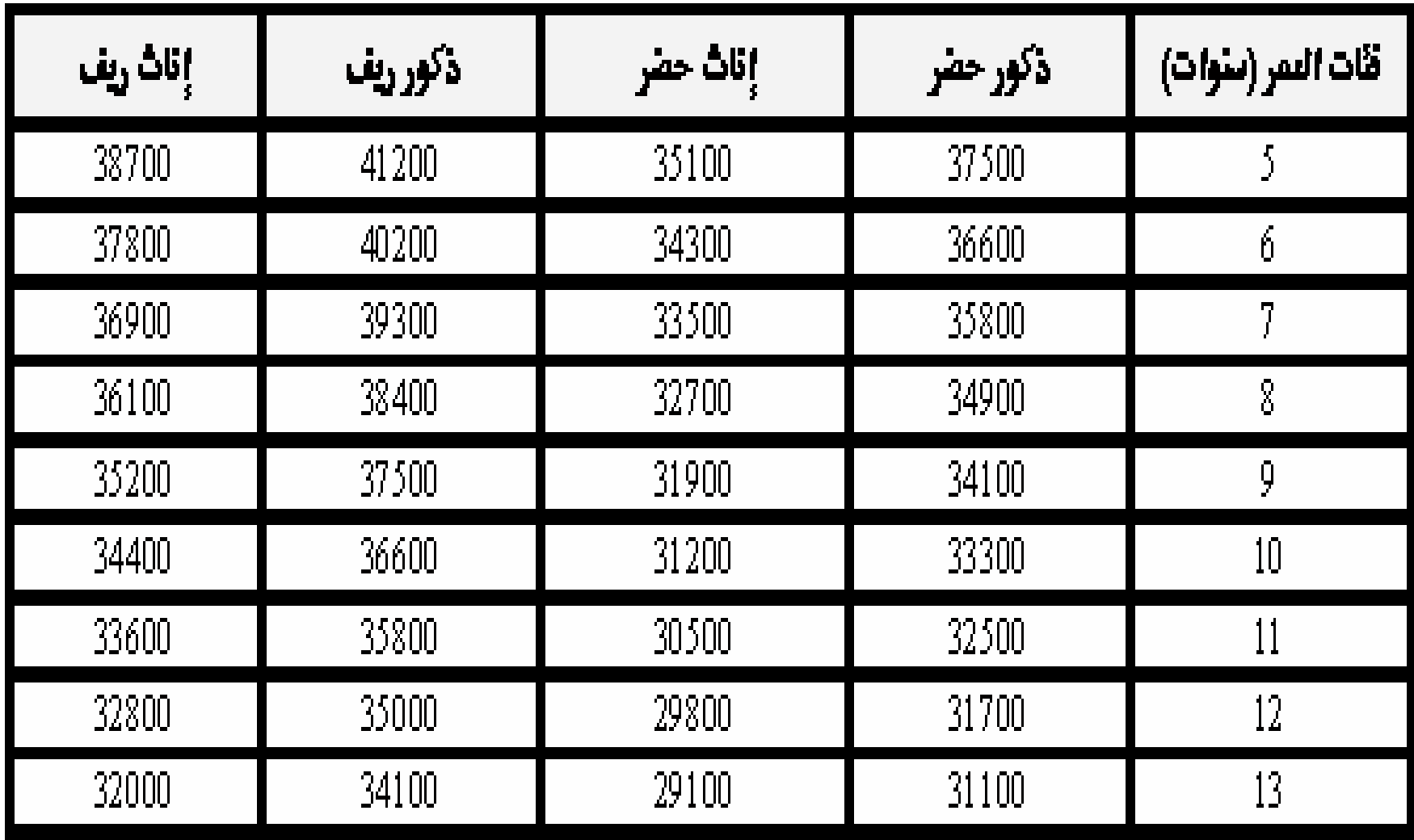

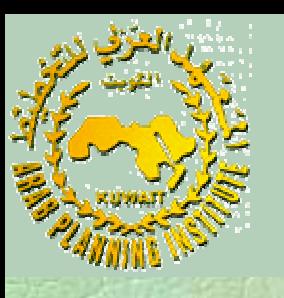

لتشكيل جاÿبية يمكن استعمال بيانات الجداول السابقة 3 و 4 و 5 التدفقات لكل من الذكور والإناث في مناطق الحضر والريف (في CD) . يعرف معدل التمدرس لكل صف تعليمي على أÿه قسمةعددغير المعيدين في كل صف كنسبة من السكان في السن المعين . هو بالنسبة للحضر الذكور في الصف الأول الابتدائي فإن عدد غير المعيدين <sup>35900</sup>ومايقابلهمن عددسكانقدرعلىأÿه

.0.03x35800+0.91x36600+0.06x37500=36630

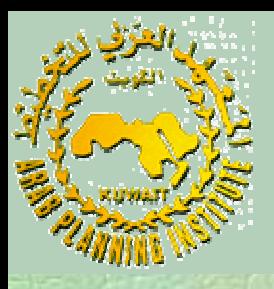

## يكون معدل التمدرس لهم هو 98% . يكررÿفسالعمللكلالصفوفالأخرى ونحصلعلىالجدول6 ( CD (.

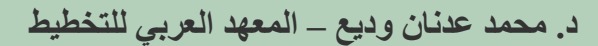

الجدول (6): - عدد السكان والطلبة غير المعيد- ين ومعدلات التمدرس حسب الصفوف

| فئات العمر                    |     | الابتدائي 1 | الأبندائي 2 | الأبندائي 3 | الأبندائي 4 | الأبندائي 5 |  |
|-------------------------------|-----|-------------|-------------|-------------|-------------|-------------|--|
|                               | غ.م | 35900       |             |             |             |             |  |
| حضر ذكور                      | س   | 36630       |             |             |             |             |  |
|                               | χ   | 98          |             |             |             |             |  |
| حضر إناث                      | غ.م |             |             |             |             |             |  |
|                               | س   |             |             |             |             |             |  |
|                               | χ   |             |             |             |             |             |  |
| ريف ذكور                      | غ.م |             |             |             |             |             |  |
|                               | س   |             |             |             |             |             |  |
|                               | χ   |             |             |             |             |             |  |
| ريف إناث                      | غ.م |             |             |             |             |             |  |
|                               | س   |             |             |             |             |             |  |
|                               | χ   |             |             |             |             |             |  |
|                               | غ٠م |             |             |             |             |             |  |
| كل الزمر                      | س   |             |             |             |             |             |  |
|                               | χ   |             |             |             |             |             |  |
| س = سکان<br>غ.م= غير المفيدين |     |             |             |             |             |             |  |

تلخيصالنتائج النتائج

 كما أن الجدول <sup>7</sup> هو طريقة أخرى لتلخيص النتائج (CD (حول الفوارق الاجتماعية فــــي معدلات التمدرس وأصول تلك الفوارق في المنظومة التعليمية . حيثتحصلكلزمرةعلى:

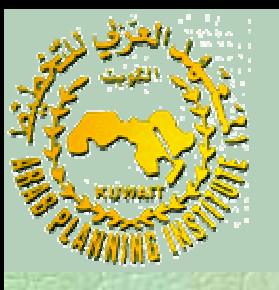

الفرق بين معدلات التمدرس عند نقاط معينة من الحلقة التعليمية (بالقياس إلى الذكورالحضر) . الدخول إلى الصف الأول الابتدائي (%58 وهي 98-40) للبنات الريفيات. إنهاءالمرحلةالابتدائية الدخول إلى الصف الأول الثانوي

![](_page_38_Picture_0.jpeg)

النسب المئوية للإسهام في معدلات التمدرس في الثانوي الأول (بالقياس إلى الذكورالحضر) الدخولإلىالصفالأولالابتدائي(% 67) للبناتالريفيات خلالالتعليمالابتدائي العبوربينالمدرسةالابتدائيةوالثاÿوية تتم مناقشة النتائج فيما يتعلق بالأولويات لسياسة بعد حساب الجدول <sup>7</sup> ( أتحسين فرص التعليم في المناطق الريفية للبلد (